## SAP ABAP table CRMC\_IPM\_IRG\_RUL {IPM: Generation Formula}

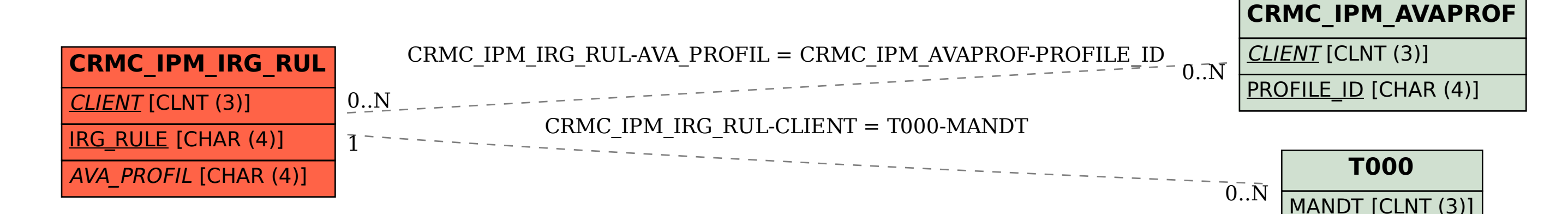